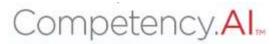

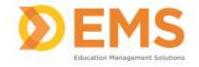

# Clinical Performance Instrument (CPI)

## PT/PTA Student User Guide

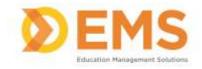

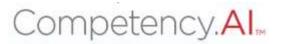

#### Login Go to https://cpi.apta.org

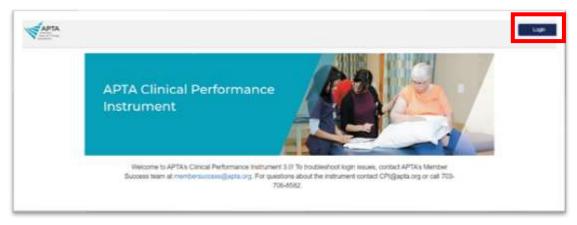

#### Click Login.

Log in to your account using your APTA login credentials.

| APTA      | 1-g = .                                        | •                                       |                   | <b>1</b> | late / Nortema |
|-----------|------------------------------------------------|-----------------------------------------|-------------------|----------|----------------|
| N Passage | YOUR CLEASER                                   | VOLA PRACTICE                           | NUTRITCURE        | shohtary | APTA AND YE    |
|           | Log in to y                                    | our accoun                              | t.                |          |                |
|           | Non-Robert Garrier at Son 10                   |                                         |                   |          |                |
|           | Parameter                                      |                                         |                   |          |                |
|           |                                                |                                         |                   |          |                |
|           | C Reinscher Ha                                 | ng m                                    | front set states? |          |                |
|           | Don't have an                                  | ADTA account                            |                   |          |                |
|           |                                                | APIA accourt                            | 461               |          |                |
|           |                                                |                                         |                   |          |                |
|           | · Janua . Charles                              | the part of control of the later in the |                   |          |                |
|           | been about a                                   |                                         |                   |          |                |
|           | head have exercise as account or reaging with: |                                         |                   |          |                |

Agree to the Terms of Use.

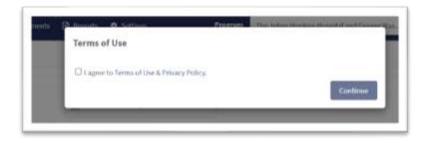

For login issues: Email <u>CPI@APTA.com</u> or 703-684-2782.

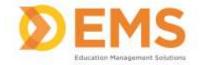

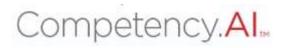

#### **Menu Options**

| APTA & Dashboard Clinical Sile Profile © Settings @ My Notes | z o 🔘                                                                                             |
|--------------------------------------------------------------|---------------------------------------------------------------------------------------------------|
| Dashboard                                                    |                                                                                                   |
| 2                                                            | Click to enter/exit full screen.                                                                  |
| 8                                                            | Click to access <b>User Guides</b> .                                                              |
|                                                              | Click your <b>User Profile</b> photo to:<br>• Update your user profile<br>• Log Out of the system |

#### Dashboard

The Compency.AI dashboard shows a comprehensive and dynamic view of student competency levels.

Use the dashboard filters to sort information. PT/PTA students will only see their own personal information on the student dashboard.

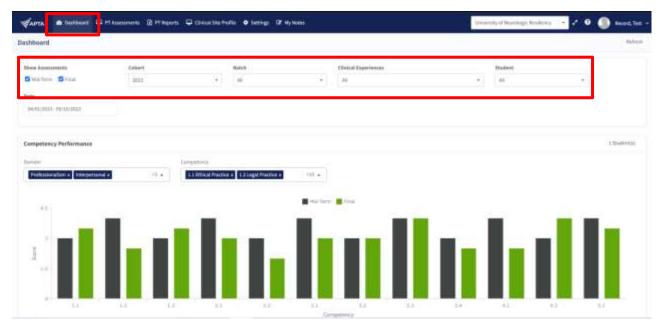

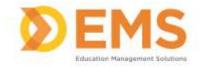

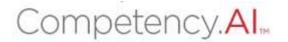

Select specific Domains and Competencies and mouse-over each competency score for additional information.

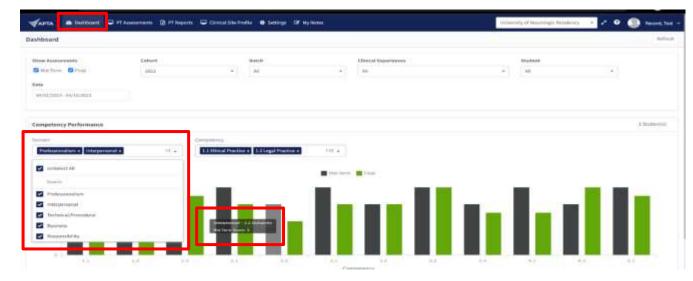

#### **PT/PTA Assessment**

PT/PTA Assessments are assigned by the DCE. Use PT/PTA Assessments complete or review assessments and track assessment completion progress.

| CADTA B Deibboert                                | PT Association de la PT Huppeter 🗗 | MyNetes              |             |                        | ilmornity of therpland Baltimore 🔹 | Roverse<br>Incorroration 🧭 🛛 🏐 Annore, William |
|--------------------------------------------------|------------------------------------|----------------------|-------------|------------------------|------------------------------------|------------------------------------------------|
| issessments                                      |                                    |                      |             |                        |                                    | Refrack                                        |
| Hid-Term Real                                    |                                    |                      |             |                        |                                    |                                                |
| Dirorformer                                      | =   Studert                        | Telefort/Austr       | = Daylint   | Comparison (1) (1) (1) | Annual Dr. 2   Self Annual Data    | E After                                        |
| antes Highest Detendy<br>Highly/2021 - NU/W/2020 | Stores, Mari                       | Server 201/Server 13 | 11/124/2003 | And Shartery           | Auto Sharbart                      | Skort Self Assessment                          |
| View [10 w]anning                                |                                    |                      |             | A tor L of A           |                                    | E Papazata e P                                 |

#### Start, Continue or View Assessments

APTA Rubric evaluations have been created and mapped by APTA administrators. Click the action to **Start** or **Continue** an assessment. If the assessment is complete, click the Action to **View** an assessment

| CADTA B Delibert                                                            | et Aussennis 🗋 et Haparta 🖸 | My Notes         |              |                    | ilmornity of Haryland Ballinova 🔫 | Bawess<br>Inconsultas + 0 🏐 Anaco, WEA |
|-----------------------------------------------------------------------------|-----------------------------|------------------|--------------|--------------------|-----------------------------------|----------------------------------------|
| Assessments                                                                 |                             |                  |              |                    |                                   | Sub-                                   |
| Hid-Term Real                                                               |                             |                  |              |                    |                                   |                                        |
| Electric figurests                                                          | E   Statert                 | 3   felent/kech  | =   Dartiett | - Bate - Malgred D | Annual Dr. 3   Self Annual Data   | - After                                |
| <ul> <li>anters Hegalius (Insendy<br/>Infers, 2021 - No.46/2023)</li> </ul> |                             | Some 201/Some 13 | 01734/2026   | And Stanlard       | Not Sharker                       | Start Self Assessment                  |
| view 10 w antros                                                            |                             |                  |              | A 100 A col A      |                                   | E Papezata :                           |

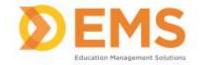

### Competency.Al.

### Verify the name and evaluation (Midterm vs Final), then complete the rubric by selecting the appropriate response for each criteria.

| MidTerm - Johnson, Will                  | iam Pending                                                                                                    |                                                                                                    |                                                                                                    |                                                                                                    | + Back                                                                                                    | 🛱 Save as Oraft 🛛 🛱                                                                                                    | Submi |  |  |  |
|------------------------------------------|----------------------------------------------------------------------------------------------------|----------------------------------------------------------------------------------------------------|----------------------------------------------------------------------------------------------------|----------------------------------------------------------------------------------------------------|----------------------------------------------------------------------------------------------------|----------------------------------------------------------------------------------------------------|-------|--|--|--|
|                                          |                                                                                                    | Physical Therapist Clinical Performance Evaluation                                                                                                    |                                                                                                    |                                                                                                    |                                                                                                    |                                                                                                    |       |  |  |  |
| Criteria                                 | Beginning<br>Performance                                                                                                    | Advanced Beginner<br>Performance                                                                                                    | Intermediate<br>Performance                                                                                                    | Advanced<br>Intermediate<br>Performance                                                                                                    | Entry-Lovel<br>Performance                                                                                                    | Beyond Entry-Level<br>Performance                                                                                                    |       |  |  |  |
| Professionalism<br>1.1: Ethical Practice | Acknowledges that<br>there are ethical<br>practice standards by<br>which they should<br>abide.     Identifies obvious<br>unethical behaviors that<br>Show More | Acknowledges that<br>there are ethical<br>practice standards by<br>which they should<br>abide.     Identifies obvious<br>unethical behaviors that<br>Show More | Articulates most of the<br>policies and procedures<br>of their clinical practice<br>setting (e.g., OSHA,<br>HIPAA),     Articulates most of the<br>elements of the Code of<br>Show More | Articulates most of the<br>policies and procedures<br>of their clinical practice<br>setting (e.g., OSHA,<br>HIPAA).     Articulates most of the<br>elements of the Code of<br>Show More | Abides by the policies<br>and procedures of the<br>clinical practice setting<br>(e.g., OSHA, HIPAA),<br>Adheres to the<br>elements of the Code of<br>Ethics for the Physical<br>Show More | Ablides by the policies<br>and procedures of the<br>clinical practice setting<br>(#45,05HA, HIPAA).     Adheres to the<br>elements of the Code o<br>Ethics for the Physical<br>Show More |       |  |  |  |
| Professionalism<br>1.2: Legal Practice   | Acknowledges that<br>there are legal and<br>professional practice<br>standards by which they<br>should abide.     Identifies obvious                           | Acknowledges that<br>there are legal and<br>professional practice<br>standards by which they<br>should abide.     Identifies obvious                           | Articulates most of the<br>legal and professional<br>practice standards<br>related to patient/client<br>care, including federal,<br>state, and institutional                            | Articulates most of the<br>legal and professional<br>practice standards<br>related to patient/client<br>care, including federal,<br>state, and institutional                            | Practices according to<br>legal and professional<br>standards, including<br>federal, state, and<br>institutional regulations<br>related to patient/client                                 | Practices according to<br>legal and professional<br>standards, including<br>federal, state, and<br>institutional regulation<br>related to patient/clien                                  |       |  |  |  |

Add criteria level comments on Areas of Strength, Areas for Development and Remediation Plans by clicking the comment icon for each criteria. Then Save.

| APTA & Deriboard                       | 🗢 PT Aloesuments 🗋 PT 1                                                                                                    | reports 📮 Clinical Star Faella 🔹 Settings 🕼 Wy Notes                                                          | -University of Neurol                   | opchesidancy 🔸 🧭 🕘 Record, Tex -                                                                              |
|----------------------------------------|----------------------------------------------------------------------------------------------------|----------------------------------------------------------------------------------------------------|-----------------------------------------|----------------------------------------------------------------------------------------------------|
| - NidTerm - Konojia, Sonia             | Realise B                                                                                                    | -                                                                                                    |                                         | ♠ Rock / Ø) Save et Draft Ø) Subvit                                                                           |
|                                        |                                                                                                    | Comments                                                                                                    | ×                                       |                                                                                                    |
| .oten                                  | Registing Performance                                                                                                    | Areas of Brength Areas for Development Remediation/Performance Optimization Plan                              |                                         |                                                                                                    |
| Professionalian<br>1.1. Obasi Praetice | are effect of providing the stand                                                                                                    | Sense's very well sensed as when and OSHA spectate and property relayed appropriate internation to her direct | and another<br>and the second           | -fuence by the infiling and presidents<br>after climat product withing tag.<br>Office service                 |
|                                        | - Lawrence on the output of the output of th |                                                                                                    | A month of                              | -Advent to the element of the Call of<br>Street for the Property Temporal<br>-Caretament, since the construct |
|                                        | Hard Steel Ages                                                                                                    |                                                                                                    | Canon See                               | Sphanier,<br>Stori Oper                                                                                       |
|                                        |                                                                                                    |                                                                                                    | 10 C 10 C 10 C 10 C 10 C 10 C 10 C 10 C |                                                                                                    |

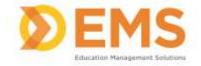

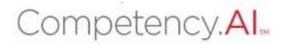

#### Scroll to the end of the rubric to add comments for an Overall Summary.

|                 | managing<br>patients/clients with              | managing<br>patients/clients with              | managing<br>patients/clients with                  | managing<br>patients/clients with                  | managing<br>patients/clients with         | ntanaging<br>patients/clients with        |   |
|-----------------|------------------------------------------------|------------------------------------------------|----------------------------------------------------|----------------------------------------------------|-------------------------------------------|-------------------------------------------|---|
|                 | non-complex conditions<br>and 100% of the time | non-complex conditions<br>and 100% of the time | non-complex conditions<br>and 25 - 75% of the time | non-complex conditions<br>and 25 - 75% of the time | non-complex and<br>complex conditions and | non-complex and<br>complex conditions and | ľ |
|                 | Show More                                      | Show More                                      | Show More                                          | Show More                                          | Show More                                 | Show More                                 |   |
| verall Summary. |                                                |                                                |                                                    |                                                    |                                           |                                           |   |
| ıçrali Summary. |                                                |                                                |                                                    |                                                    |                                           |                                           |   |

#### Save your Rubric

Save As Draft allows you to save an incomplete rubric without publishing it to other areas in Competency.AI. Rubrics saved as a draft will remain in pending status until edits are complete and sbmitted.

**Submit** Once you click submit the rubric is **complete**. You will not be able to make any edits. Please review your comments and selections carefully, then click **Submit**.

Back brings you back to the PT Assessments page. CHANGES WILL NOT BE SAVED

| University of Neurologic Residen | cy 🔻 | 2     | 8          | Reco | ord, Test | ~ |
|----------------------------------|------|-------|------------|------|-----------|---|
| <b>←</b> Ba                      | ack  | 🖹 Sav | e as Draft | : 🖪  | Submit    |   |